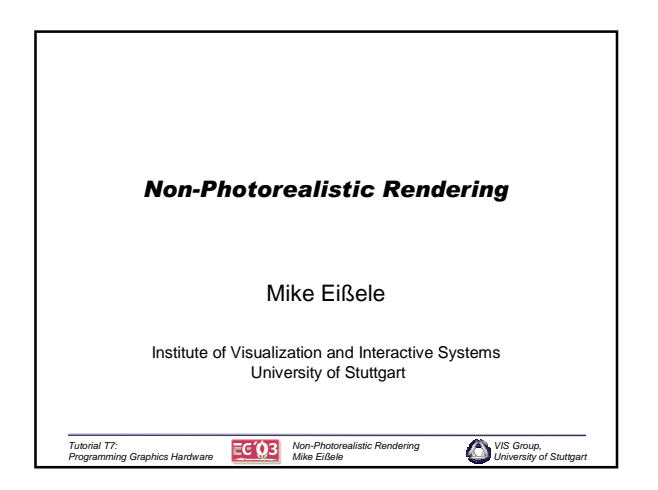

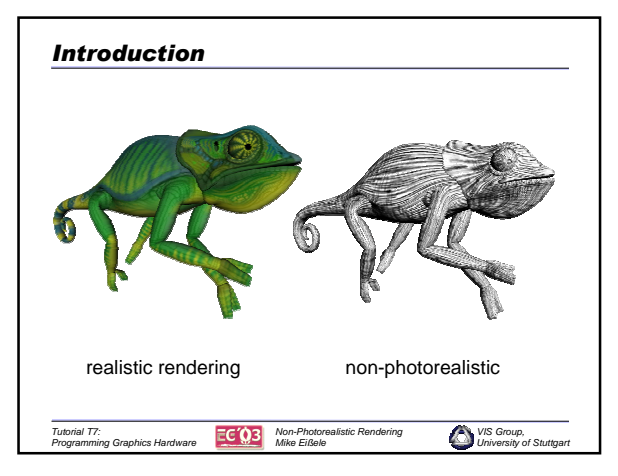

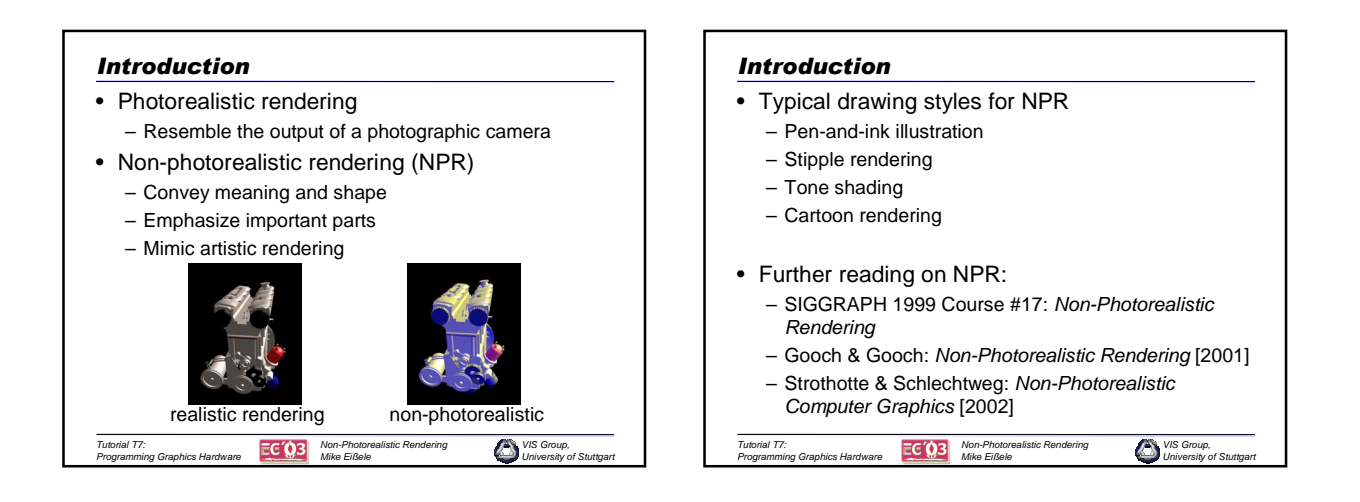

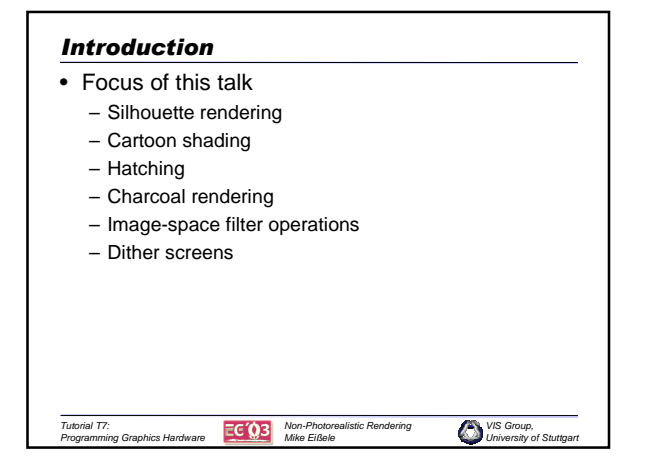

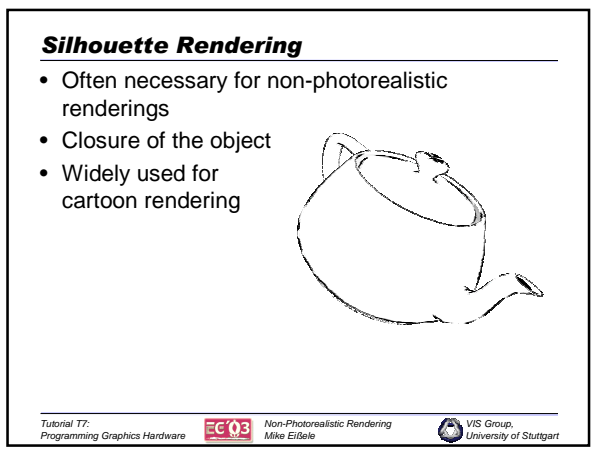

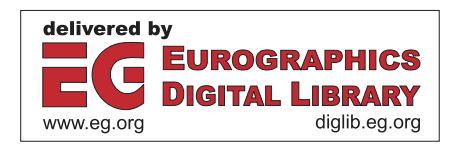

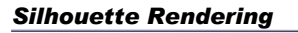

- "Manually" detect silhouette – Edges where adjoining faces are differently culled
- For smooth objects:
	- Normals of silhouette points and the view vector are "perpendicular"

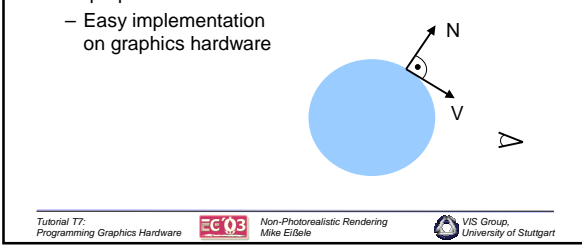

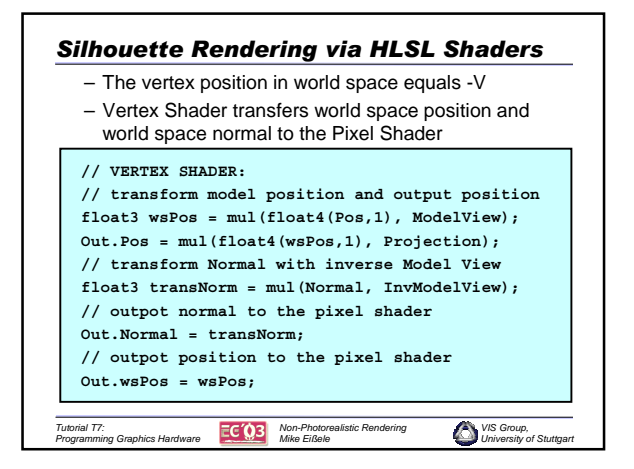

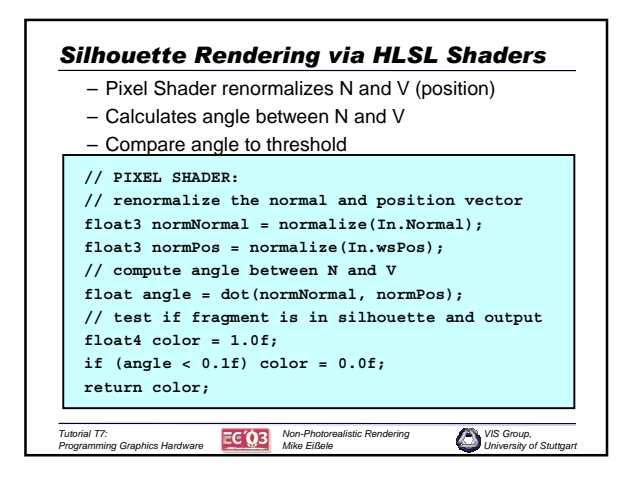

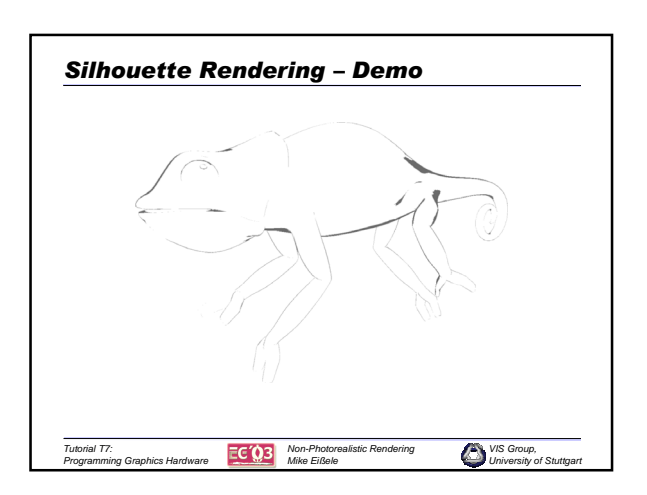

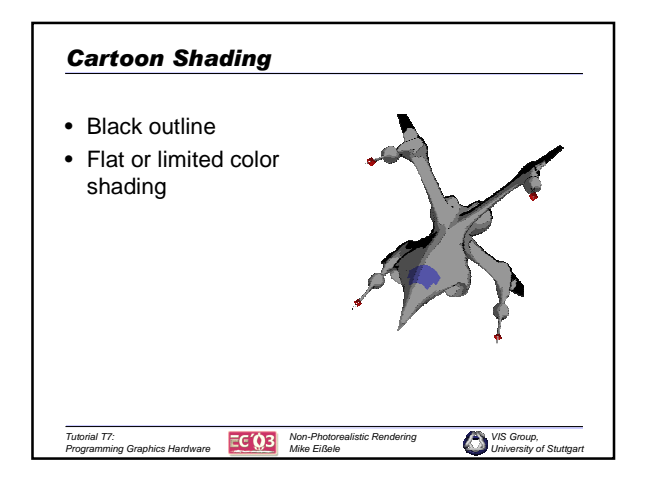

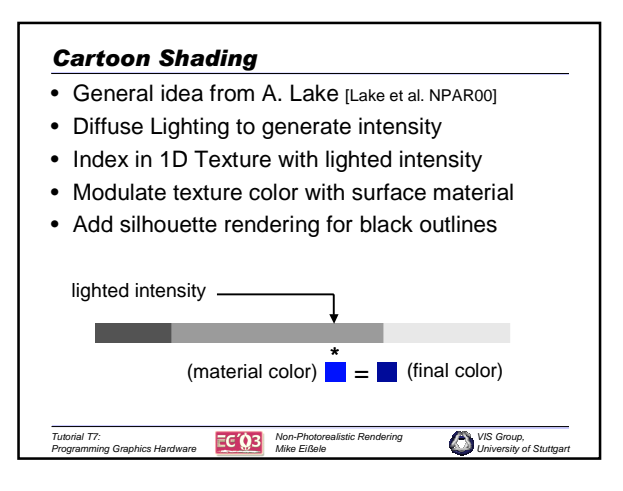

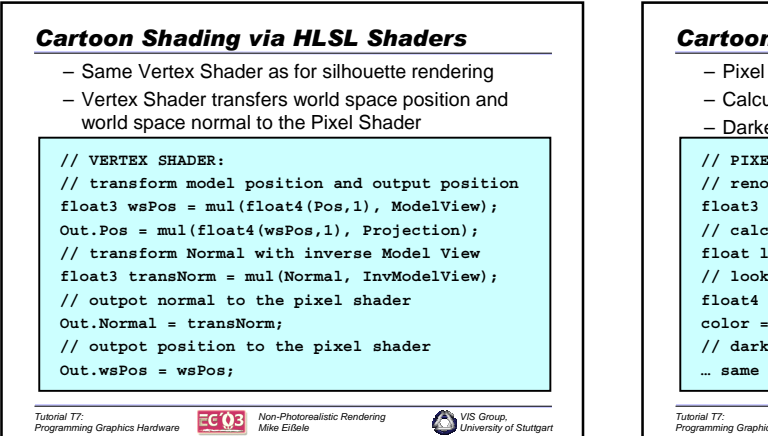

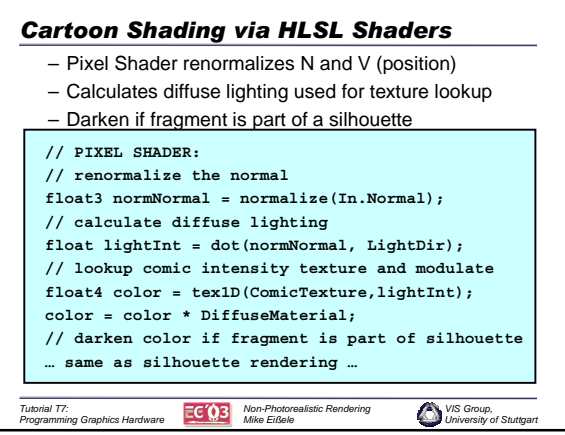

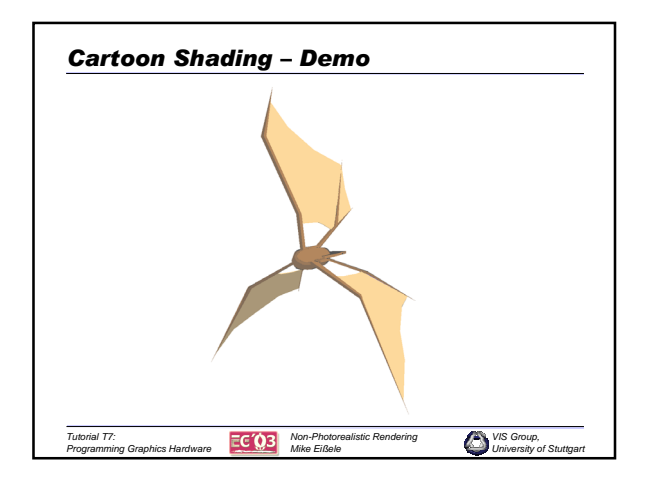

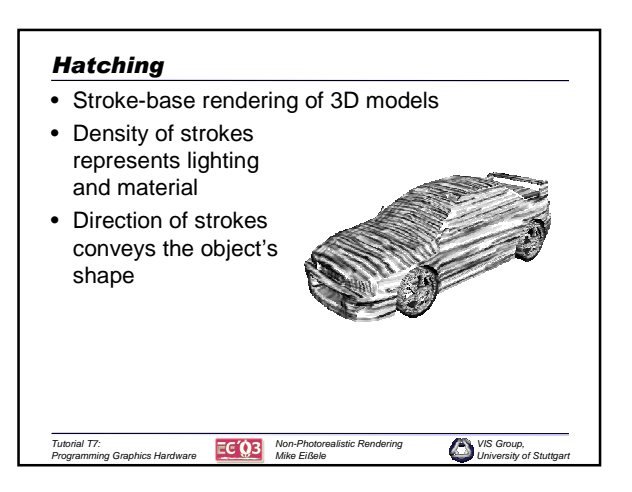

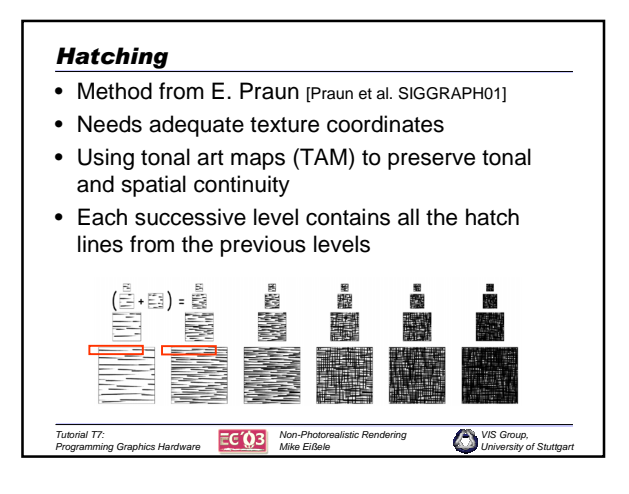

## *Hatching*

- All six TAM columns are encoded in two mip-map textures
- To preserve continuity, the TAMs are blended according to the lighting
- Per-pixel intensity is used for two 1D texture lookups to get the TAM weights

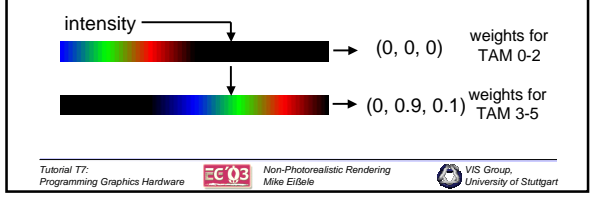

## *Hatching* • Each TAM is modulated with its corresponding weight • The modulated TAMs are summed to produce the final color • An additional threshold is used to filter out light gray values • With adapted TAMs limited stippling illustrations are also possible

*Non-Photorealistic Rendering Mike Eißele*

*Tutorial T7:*

*Programming Graphics Hardware*

 $EC$  03

 $\bullet$ 

*University of Stuttgart*

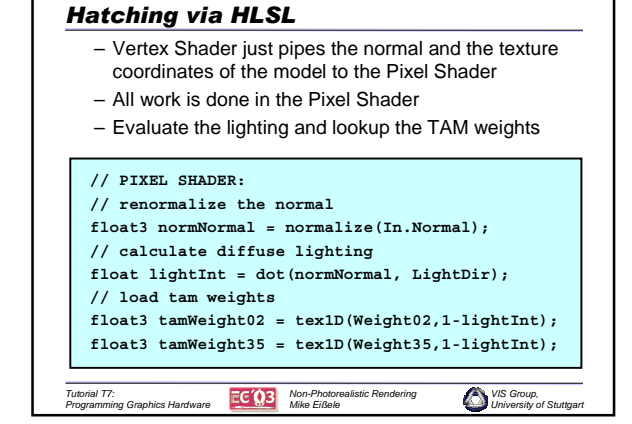

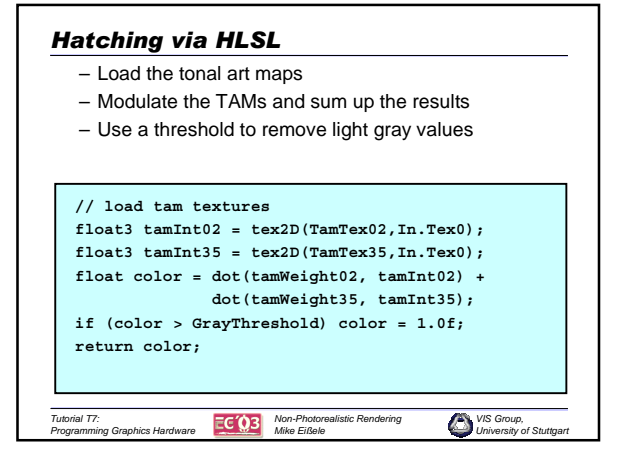

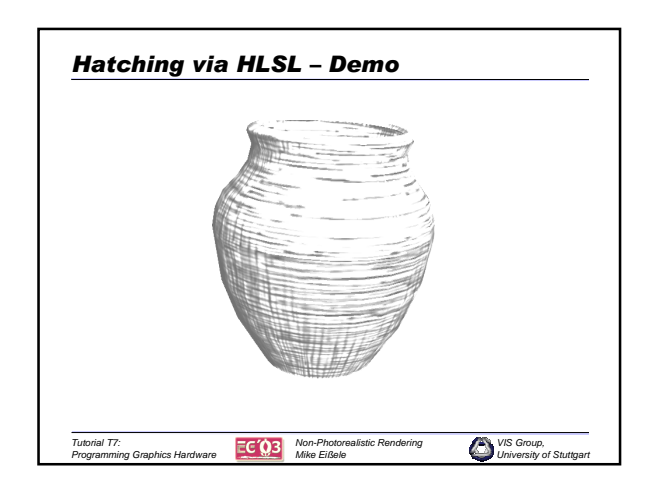

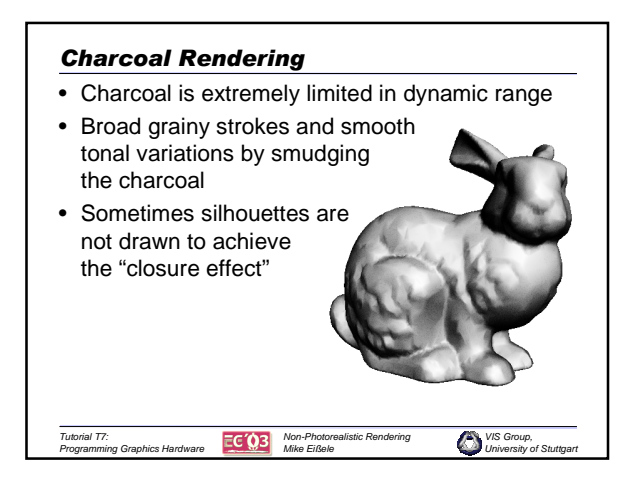

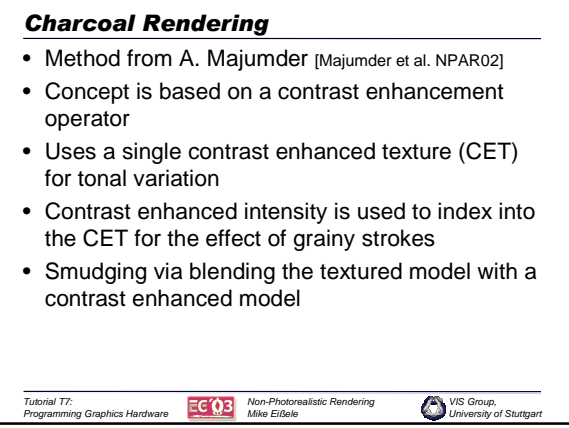

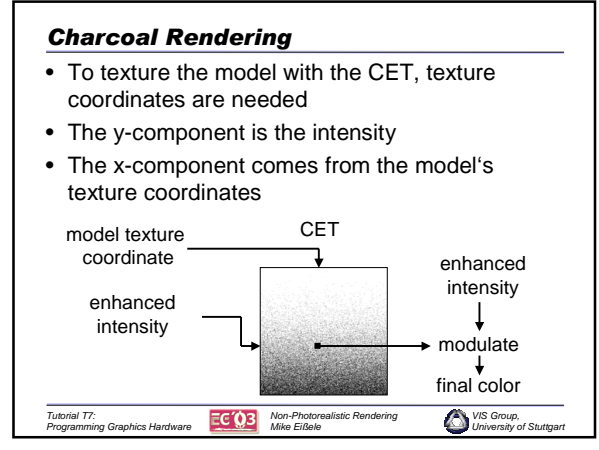

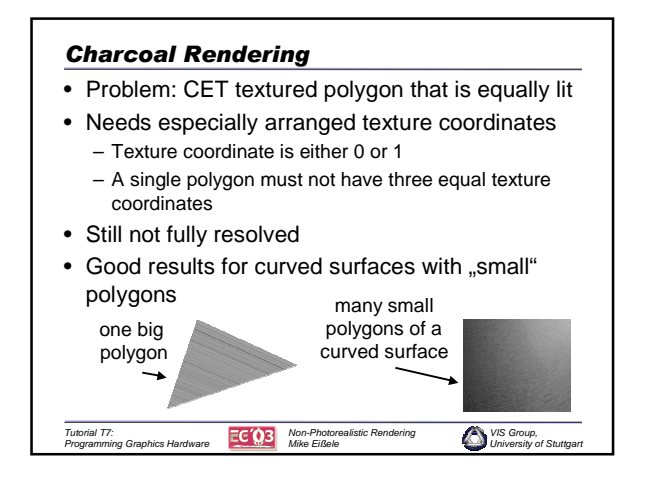

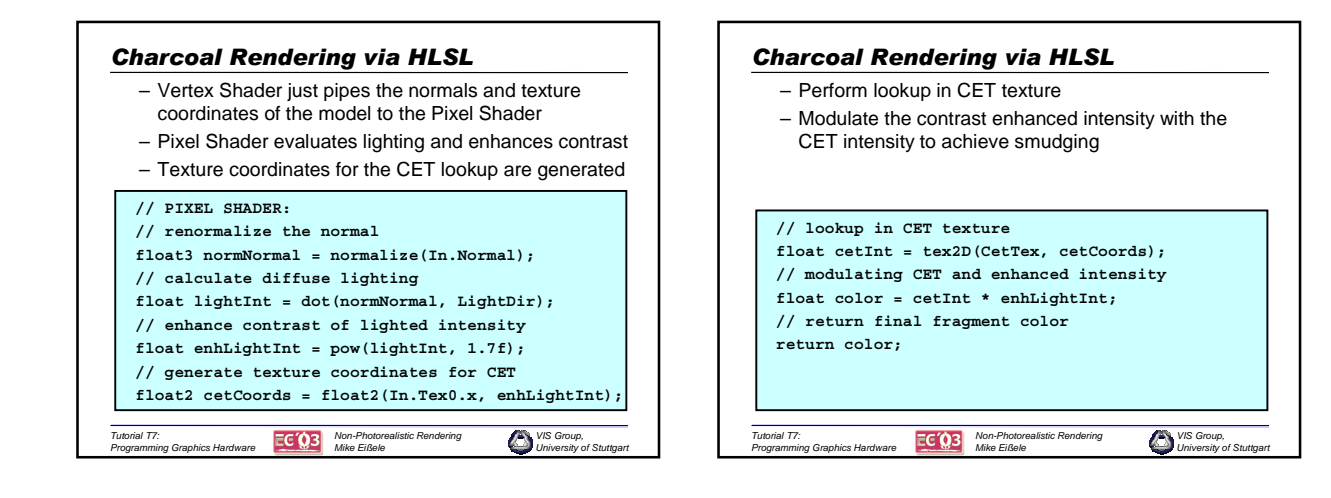

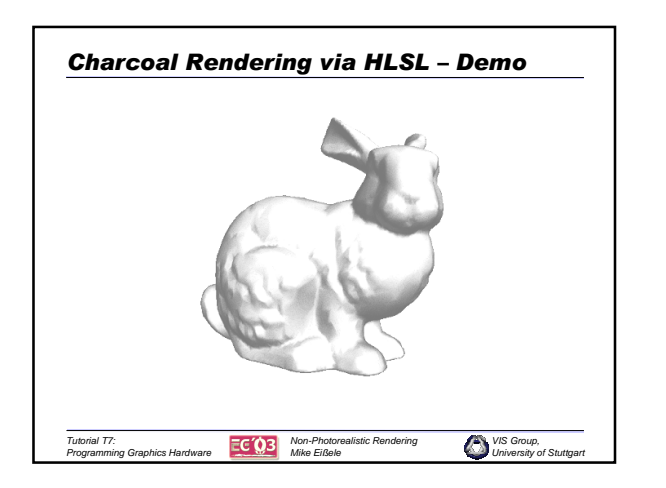

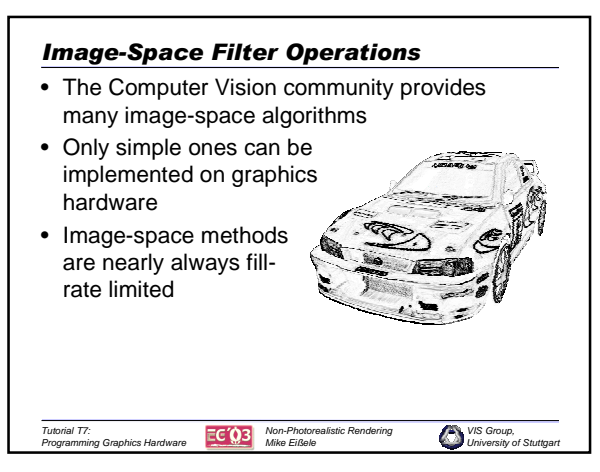

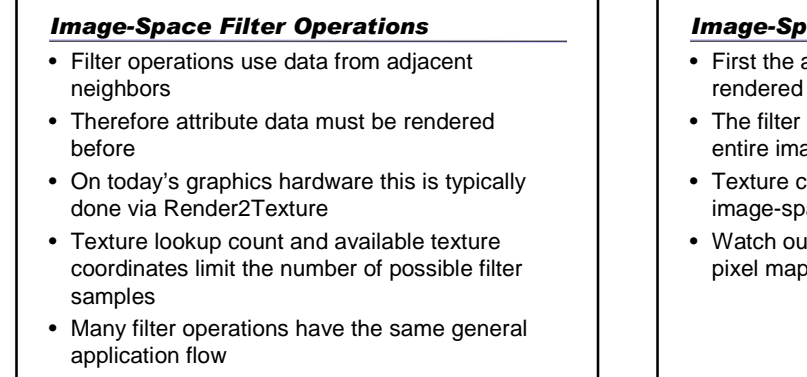

*Non-Photorealistic Rendering Mike Eißele*

*VIS Group, UIS Group*, University of St

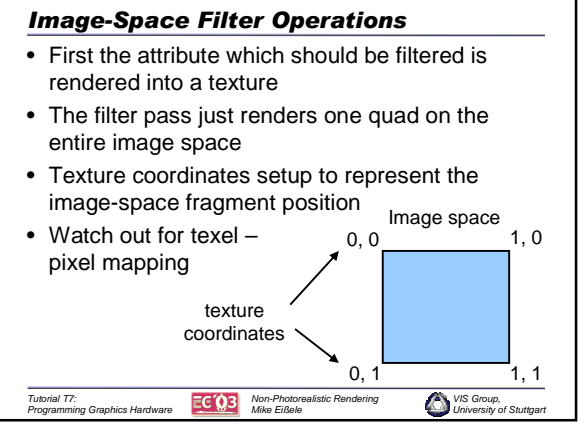

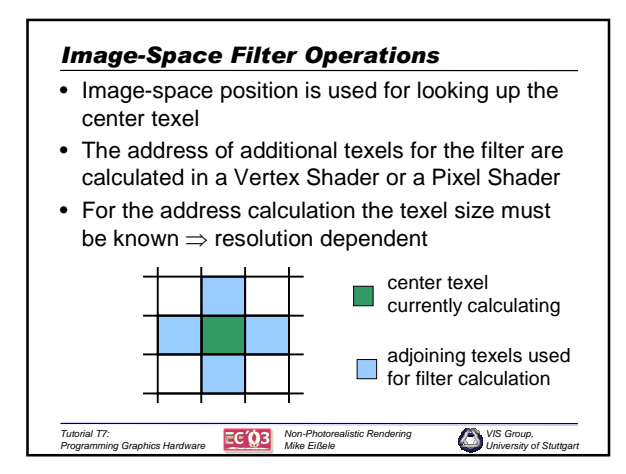

*Tutorial T7:*

<sup>r</sup>:<br>ing Graphics Hardware

 $EC$ (03

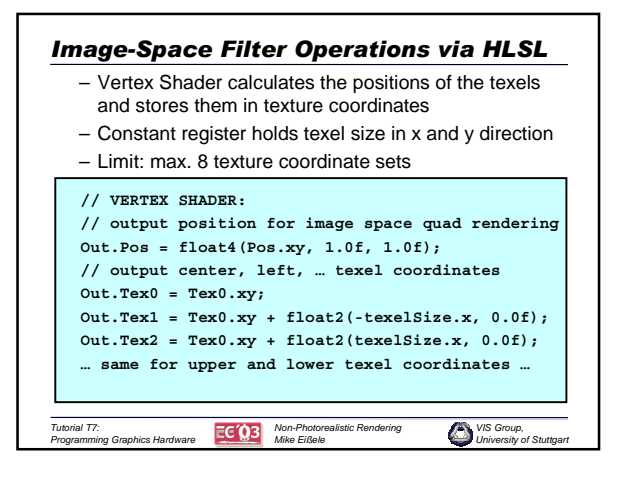

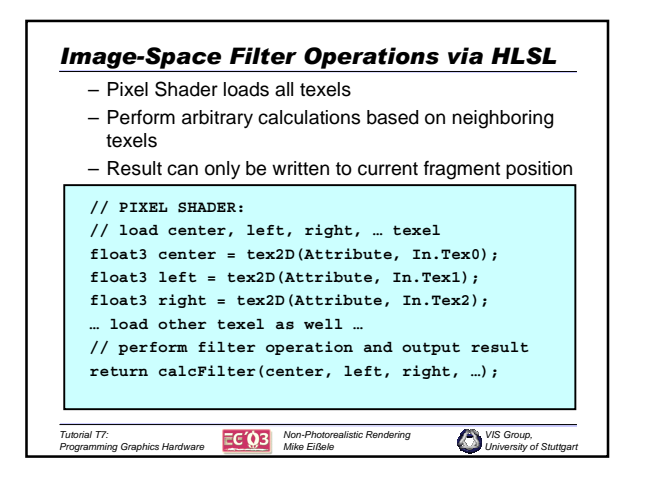

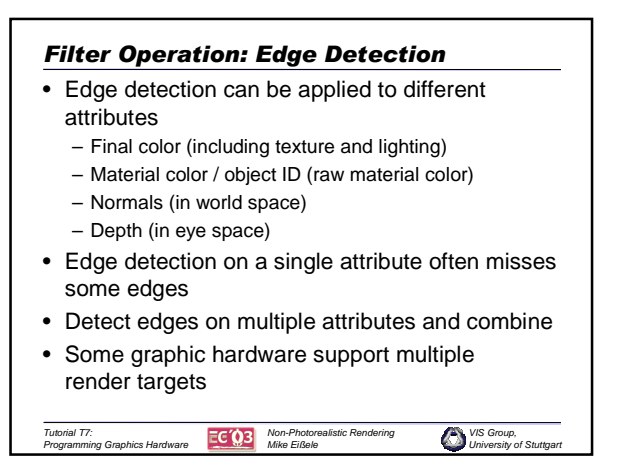

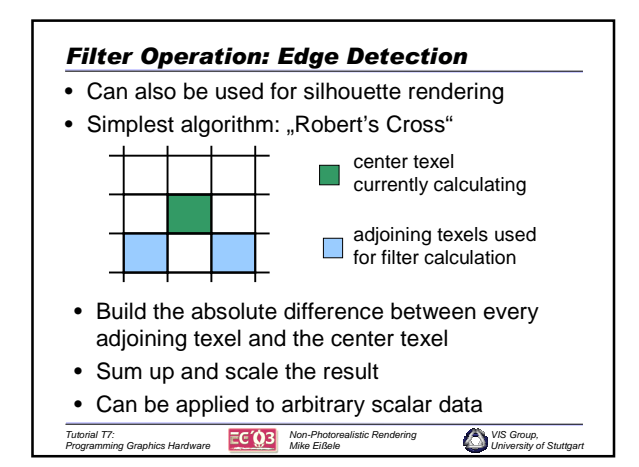

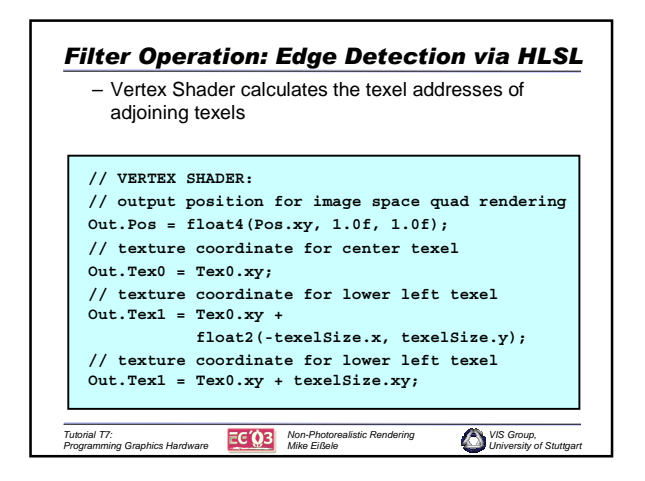

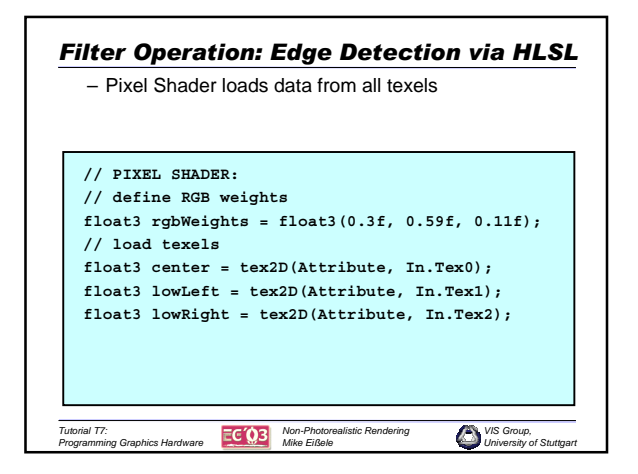

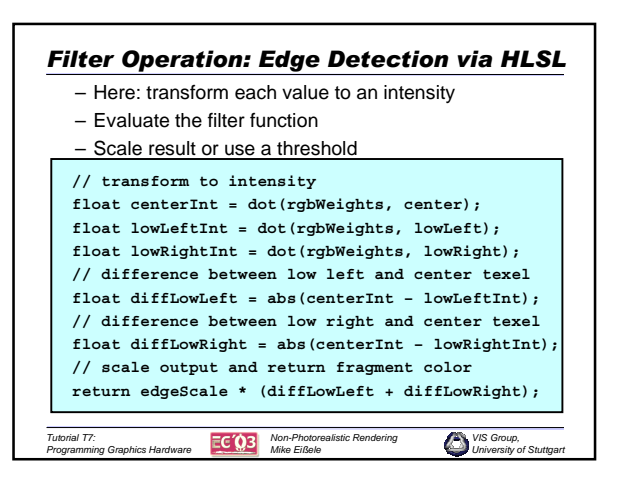

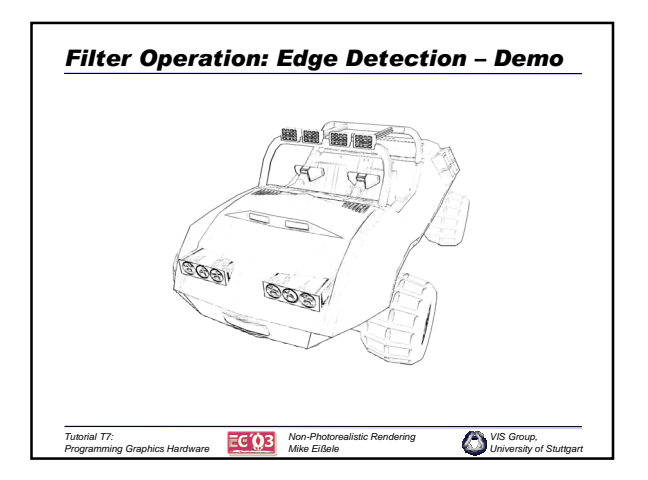

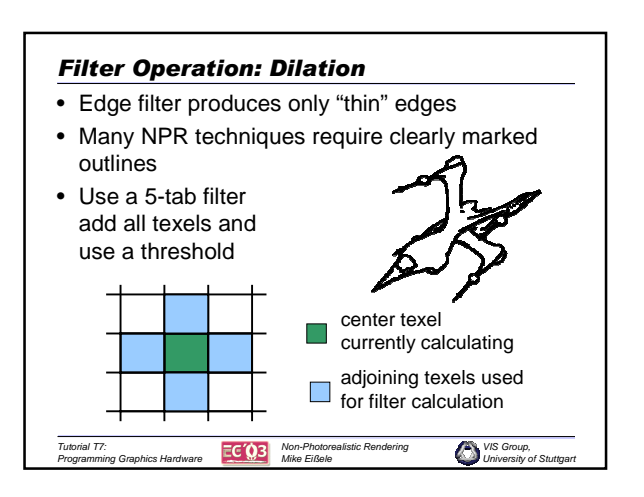

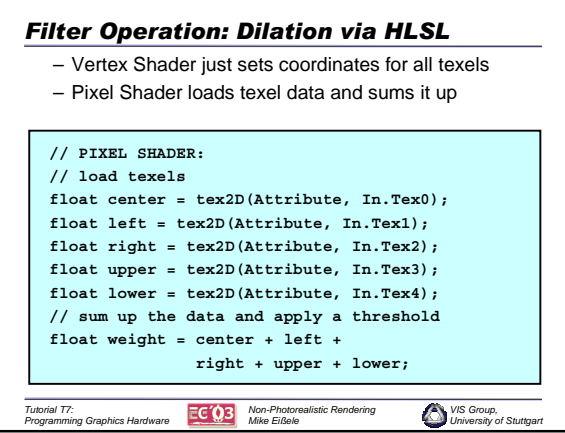

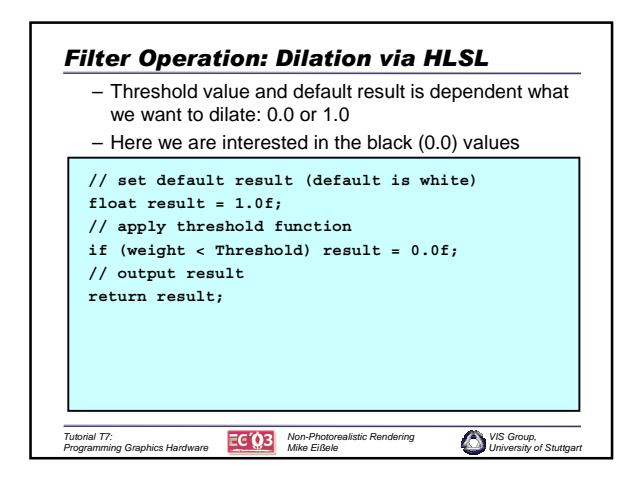

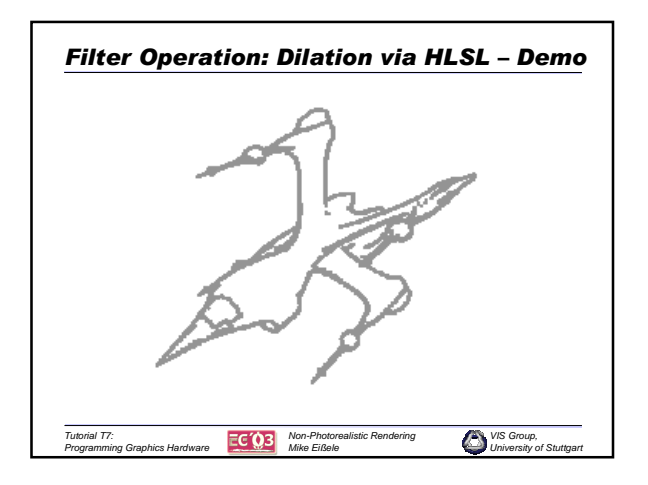

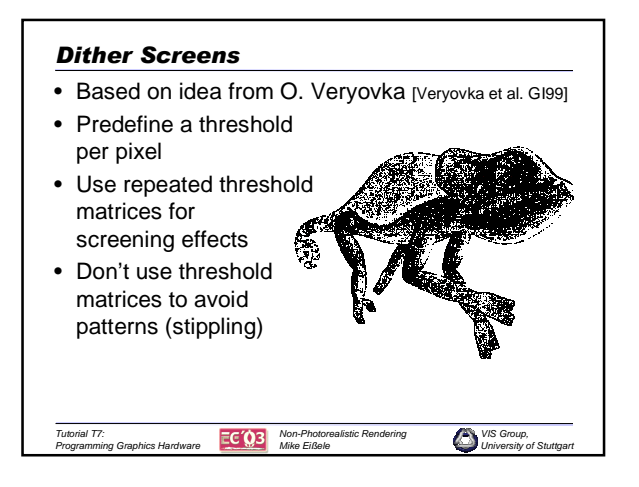

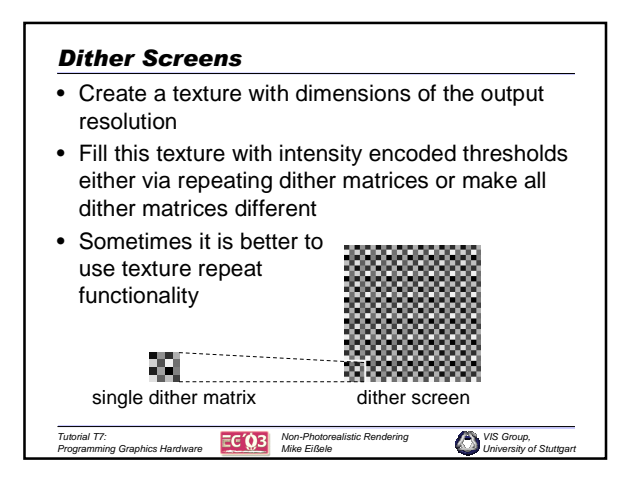

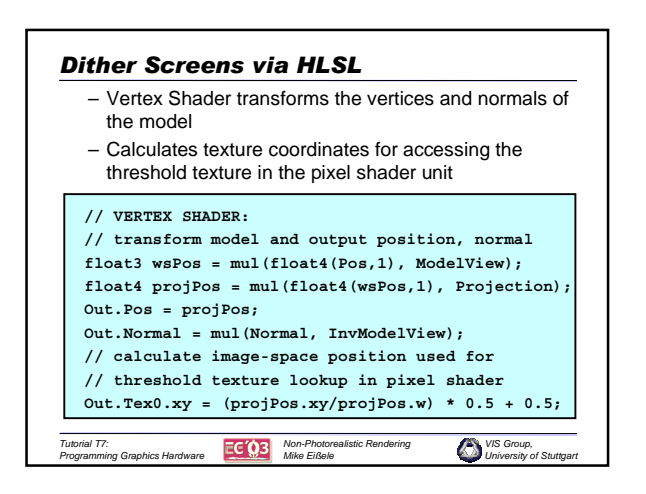

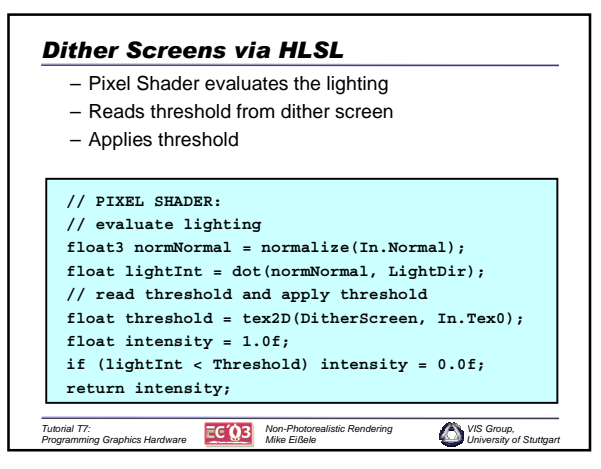

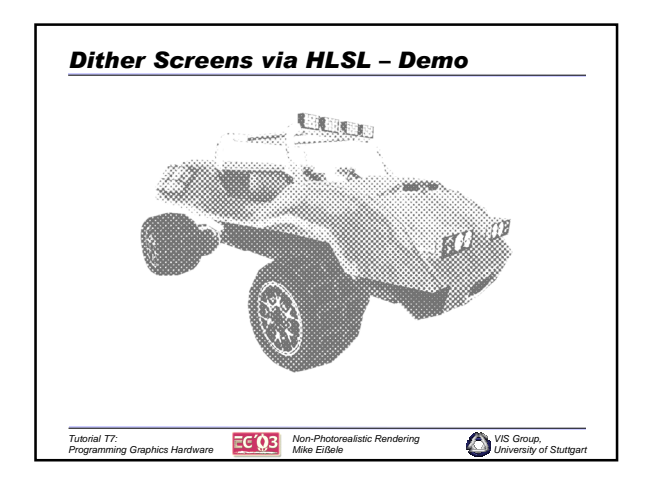

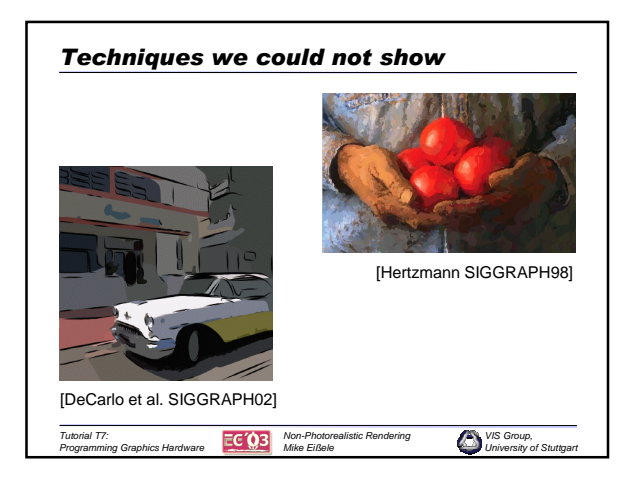

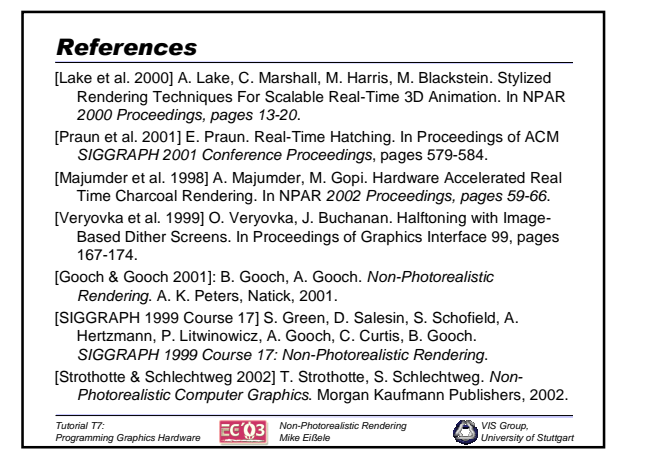